# Chapitre 2

# Indexation et matérialisation de vues

Le travail d'optimisation de performance de l'administrateur de bases de données consiste principalement à sélectionner des structures physiques telles que les index et les vues matérialisées. Ces structures jouent un rôle particulièrement important dans les systèmes d'aide à la décision comme les entrepôts de données, dans la mesure où elles réduisent le temps de réponse à des requêtes très souvent complexes.

Dans ce chapitre, nous présentons les principales techniques d'indexation communément utilisées dans les bases et entrepôts de données relationnels, ainsi que dans les bases de données natives XML. Ensuite, nous exposons le principe de la matérialisation des vues et son exploitation afin d'améliorer le temps d'exécution des requêtes décisionnelles dans le contexte relationnel et XML.

# 2.1 Techniques d'indexation dans les bases et entrepôts de données relationnels

Dans les systèmes de gestion de bases de données (SGBD), l'accès aux données est d'autant plus lent que la base de données est volumineuse. Un parcours séquentiel des données est une opération lente et pénalisante pour l'exécution des requêtes, notamment dans le cas des opérations de jointure où ce parcours doit souvent être effectué de façon répétitive. La création d'un index permet d'améliorer considérablement le temps d'accès aux données en créant des chemins d'accès directs.

Il existe deux types d'index : les index primaires (clustered), aussi appelés index groupants, et secondaires (non-clustered), aussi appelés index non-groupants. Les adresses contenues dans un index primaire sont triées suivant le placement physique sur disque des n-uplets composant la table indexée. En revanche, les adresses d'un index secondaire ne suivent pas cette organisation. Lorsqu'un index primaire est utilisé, peu de blocs disques sont parcourus et les requêtes de recherche sont ainsi résolues de manière efficace. Toutefois, ce type d'index souffre d'un coût de maintenance très élevé car il faut maintenir l'ordre du tri. Les index secondaires sont moins efficaces que les index primaires, mais moins coûteux au niveau de la maintenance. Il peut y avoir au plus un index primaire, mais plusieurs index secondaires sur une table donnée sont possibles.

Nous présentons dans les sections suivantes les principales techniques d'indexation utilisées dans les SGBD relationnels et les entrepôts de données.

#### 2.1.1 Index en B-arbre

Un B-arbre est une liste chaînée de nœuds dont la valeur est celle de l'index. Les feuilles de l'arbre font référence à une seule valeur, si cet index est construit sur un attribut clé, ou plusieurs valeurs, si cet index est construit sur un attribut non-clé, des n-uplets de la table indexée. Cette référence spécifie l'emplacement physique du n-uplet sur le disque [BM72].

Un B-arbre offre un excellent compromis pour les opérations de recherche par clé et par intervalle, ainsi que pour les mises à jour. Ces qualités expliquent le fait que les B-arbres et leurs variantes soient systématiquement intégrés dans la plupart des SGBD.

La Figure 2.1 montre un exemple de B-arbre construit sur la table Films définie par le schéma Films (Film\_ID, Film\_Titre, Film\_Année,...).

#### 2.1.2 Index de hachage

Les tables de hachage sont des structures de données très couramment utilisées en mémoire centrale pour organiser des ensembles et fournir un accès performant à leurs éléments. Nous commençons par rappeler le principe du hachage avant de présenter les spécificités apportées par le stockage en mémoire secondaire.

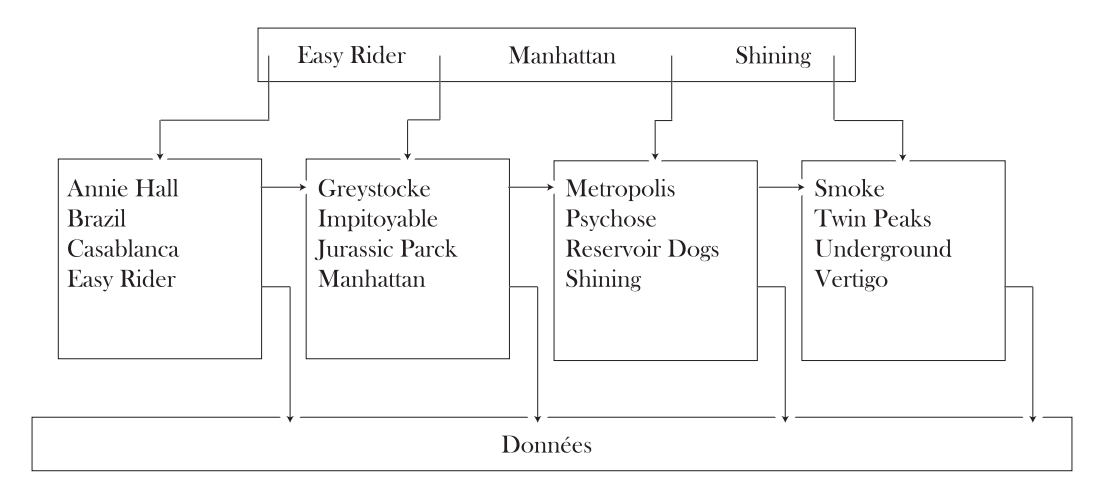

Fig. 2.1 – Index en B-arbre construit sur l'attribut Film\_Titre

L'idée de base du hachage est d'organiser un ensemble d'éléments d'après une clé et d'utiliser une fonction, dite de hachage, qui, pour chaque valeur de clé c, donne l'adresse f(c) d'un espace de stockage où l'élément doit être placé. En mémoire principale, cet espace de stockage est en général une liste chaînée et, en mémoire secondaire, un ou plusieurs blocs sur le disque.

La Figure 2.2 montre un exemple d'index de hachage construit sur la table Films définie dans la Section 2.1.1. La fonction de hachage est  $H(titre) = rang(titre[0])mod5$ , où titre[0] désigne la première lettre du titre d'un film.

Une fonction de hachage mal conçue affecte tous les n-uplets à la même adresse et la structure dégénère vers un simple fichier séquentiel. Cela peut être le cas, avec notre fonction basée sur la première lettre du titre, pour tous les films dont le titre commence par la lettre l.

#### 2.1.3 Index bitmap

Un index bitmap repose sur un principe très différent de celui des index en B-arbre. Alors que dans ces derniers, on trouve, pour chaque attribut indexé, les mêmes valeurs dans l'index et dans la table, un index bitmap considère toutes les valeurs possibles de l'attribut indexé, que la valeur soit présente ou non dans la table [OQ97]. Pour chacune de ces valeurs possibles, un tableau de bits, dit bitmap, est stocké. Ce bitmap est composé d'autant de bits qu'il y a de n-uplets dans la table indexée. Notons par A l'attribut indexé et v la valeur

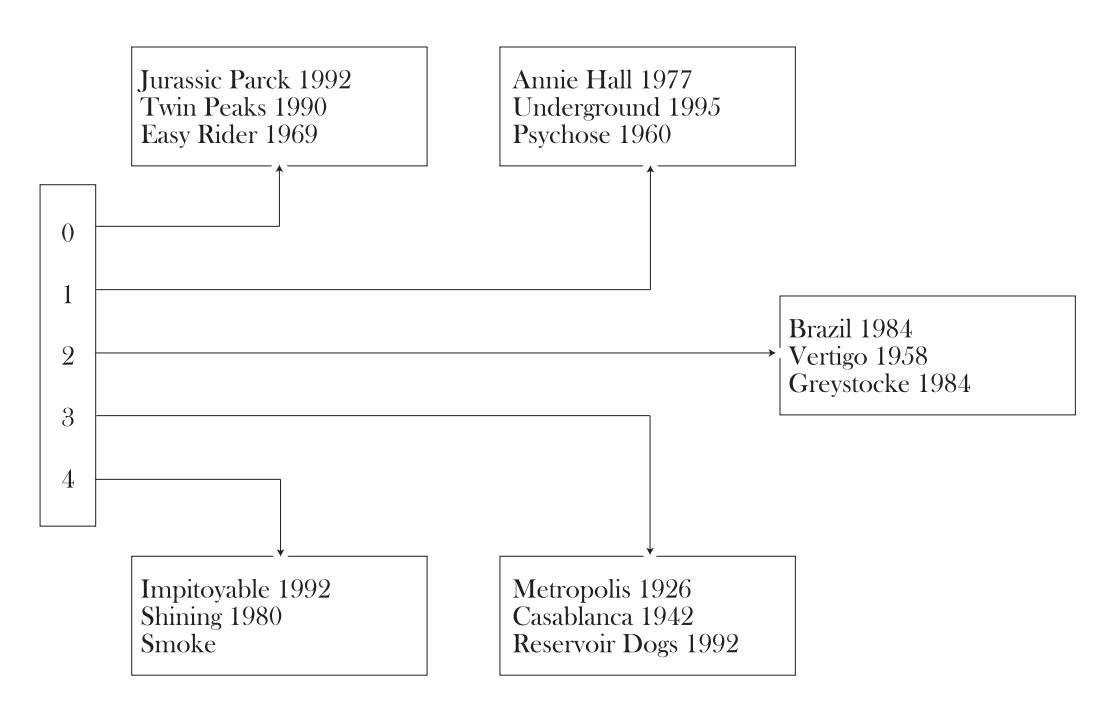

Fig. 2.2 – Index de hachage construit sur l'attribut Film\_Titre

définissant le bitmap. Chaque bit associé à un n-uplet a alors la signification suivante :

- si le bit est mis à 1, l'attribut  $A$  a pour valeur  $v$  pour ce n-uplet;
- sinon, le bit est mis à 0.

Lorsque les n-uplets dont la valeur est  $v$  sont recherchés, il suffit donc de prendre le *bitmap* associé à v, de chercher tous les bits à 1 et d'accéder ensuite aux n-uplets correspondants. Un index bitmap est très efficace si le nombre de valeurs possibles de l'attribut indexé est relativement faible.

Reprenons l'exemple de la table Films et créons un index bitmap sur le genre des films. L'utilisation d'un B-arbre ne donnerait pas de bons résultats car l'attribut est trop peu sélectif ; autrement dit, une partie importante de la table peut être sélectionnée quand on effectue une recherche par valeur. En revanche, un index bitmap est tout à fait approprié puisque le genre fait partie d'un ensemble énuméré comprenant relativement peu de valeurs. La Figure 2.1 montre l'index bitmap pour les valeurs Drame, Science-Fiction et Comédie. Chaque colonne correspond à un film<sup>1</sup>.

<sup>&</sup>lt;sup>1</sup>Il s'agit dans ce cas d'un index bitmap simple (simple bitmap). Il existe d'autres types d'index bitmap comme l'index bitmap encodé (encoded bitmap index ).

|                 |   | $\Omega$<br>∼ | $\Omega$<br>υ | ۔<br>∽<br>◡ | $\overline{ }$ | O |   | 1 V | 1 ດ<br>∸∸ | 1 ດ<br>TΩ | 14 | $\tilde{}$<br>τo | $\sim$ |
|-----------------|---|---------------|---------------|-------------|----------------|---|---|-----|-----------|-----------|----|------------------|--------|
| Drame           |   |               | υ             |             |                | υ |   |     |           |           |    |                  |        |
| Science-Fiction |   |               | υ             | υ           |                | v | υ |     |           |           |    |                  |        |
| Comédie         | U |               | υ             | v           |                | v |   |     |           |           |    |                  |        |

Tab. 2.1 – Index bitmap construit sur les catégories des films

Pour la valeur Drame, les bits sont à 1 pour les films de rang 4, 5, 6 et 15. Tous les autres bits sont à zéro. Pour Science-Fiction, les bits à 1 sont aux rangs 2, 10 et 11. Bien entendu, il ne peut y avoir qu'un seul 1 dans une colonne, puisqu'un attribut ne peut prendre qu'une seule valeur.

Un index bitmap est de très petite taille comparé à un B-arbre construit sur le même attribut. Il est donc très utile dans des applications de type entrepôt de données gérant de gros volumes de données et classant les informations par des attributs catégoriels définis sur de petits domaines de valeurs. Certaines requêtes peuvent alors être exécutées très efficacement, parfois sans même recourir à la table contenant les données. Prenons l'exemple suivant : "Combien y a-t-il de films dont le genre est Drame ou Comédie ?", exprimée en SQL comme suit, select count(\*) from Films where genre in ('Drame', 'Comédie'). Pour répondre à cette requête, il suffit de compter le nombre de 1 dans les bitmaps associés à Drame et Comédie.

#### 2.1.4 Index de jointure

Valduriez a proposé un index appelé index de jointure (join indices) pour pré-joindre deux tables [Val87]. L'index matérialise les liens existants entre deux tables par le biais d'une table à deux attributs contenant les indentifiants  $2$  des n-uplets joints. Plus formellement, un index de jointure construit sur les tables  $R$  et  $S$  jointes par les attributs  $A$  de  $R$  et  $B$  de  $S$  est l'ensemble des n-uplets :

$$
JI = \{(R\_ID_i, S\_ID_j), f(R\_ID_i.A, S\_ID_j.B) \text{ est vraie}\}\
$$

où :

<sup>2</sup>Chaque n-uplet d'une table est identifié de manière unique à l'aide d'un identifiant unique invariant généré par le système surrogate.

- $R_{\perp}ID_i, S_{\perp}ID_j$  sont respectivement les identifiants des n-uplets des tables R et S,
- $R\_ID_i.A$  (respectivement,  $S\_ID_j.B$ ) est la valeur de l'attribut A (respectivement, B) du n-uplet identifié par  $ID_i$  (respectivement,  $ID_j$ ) dans la table R (respectivement, dans la table  $S$ ),
- $f$  est une fonction booléenne définissant la condition de jointure.

La Figure 2.3 (a) montre un exemple d'index de jointure construit sur les tables Customers et Suppliers vérifiant la condition de jointure Customers.Cust\_name = Suppliers.Supp\_name.

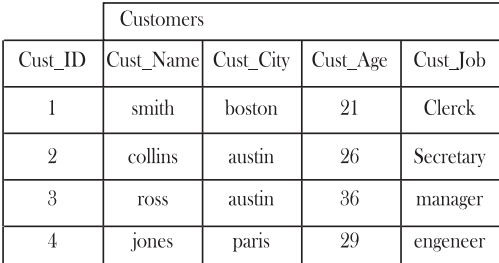

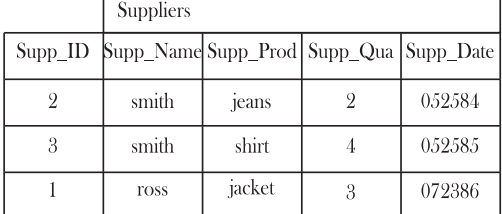

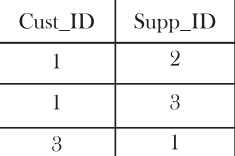

(a) Index de jointure

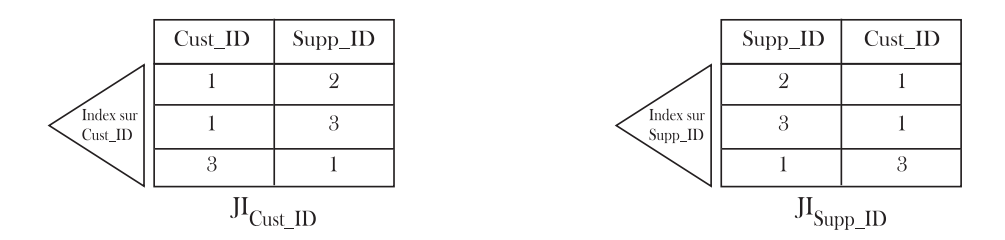

(b) Implémentation de l'index de jointure

Fig. 2.3 – Index de jointure sur les tables Customers et Suppliers

Si l'index de jointure ne tient pas totalement en mémoire, des accès rapides à cet index via R\_ID ou S\_ID sont nécessaires. C'est pourquoi, Valduriez propose d'utiliser deux copies de l'index de jointure accessibles chacune par un B-arbre. La copie de l'index de jointure regroupée suivant R\_ID (respectivement, S\_ID) rend efficace les accès en jointure de R vers

S (respectivement, de S vers R). Cependant, la maintenance de l'index est coûteuse car il est nécessaire de maintenir les deux copies de cet index pour assurer la cohérence des données. Dans l'exemple de la Figure 2.3 (b), nous illustrons l'implémentation de l'index de jointure sur les tables Customers et Suppliers de l'exemple précédent. Les identifiants Cust\_ID (respectivement, Supp\_ID) de la copie  $JI_{Cust}$  ID (respectivement,  $JI_{Supp}$  ID) sont utilisés pour trouver les nœuds feuilles pointant vers Cust\_ID (respectivement, Supp\_ID).

L'algorithme proposé pour la jointure de deux tables  $R$  et  $S$  lit séquentiellement l'index de jointure page par page, compose la semi-jointure  $R \ltimes J$  (égale à  $R \ltimes S$ ) et réalise par la suite la jointure du résultat avec  $S \ltimes JI$  (égale à  $S \ltimes R$ ). Si  $R \ltimes JI$  ne tient pas en mémoire, l'opération de jointure est subdivisée en plusieurs passes.

La taille de  $JI$  dépend du facteur de sélectivité de la jointure (join selectivity factor). Ce facteur, noté JS est défini comme suit :

$$
JS = \frac{\parallel R \Join S \parallel}{\parallel R \parallel \parallel S \parallel}
$$

où  $\parallel X \parallel$  désigne le nombre de n-uplets de la table X. Si la jointure est très sélective  $(c$ 'est-à-dire, lorsque  $JS$  est petit) l'index  $JI$  est petit. Par contre, une jointure peu sélective (c'est-à-dire, lorsque JS est proche de 1), qui peut être assimilée à un produit cartésien, peut donner lieu à un index volumineux. Dans ce cas, le nombre de passes de l'algorithme de jointure est important. Cela a pour conséquence de dégrader les performances de l'index JI.

#### 2.1.5 Index de jointure en étoile

Red Brick a proposé un index appelé index de jointure en étoile, adapté aux requêtes définies sur les entrepôts de données modélisés en étoile [Bri97] (voir exemple en Figure 2.4). Un index de jointure en étoile peut contenir toute combinaison des identifiants des n-uplets de la table de faits et des identifiants des n-uplets des tables dimensions pouvant être jointes.

Un index de jointure en étoile est dit complet s'il est construit en joignant toutes les tables dimensions de l'entrepôt avec la table de faits. S'il est construit en joignant certaines des tables dimensions avec la table de faits, il est dit partiel. L'index de jointure en étoile complet est bénéfique à n'importe quelle requête définie sur un entrepôt modélisé en étoile. Il exige cependant beaucoup d'espace de stockage et un coût de maintenance très élevé.

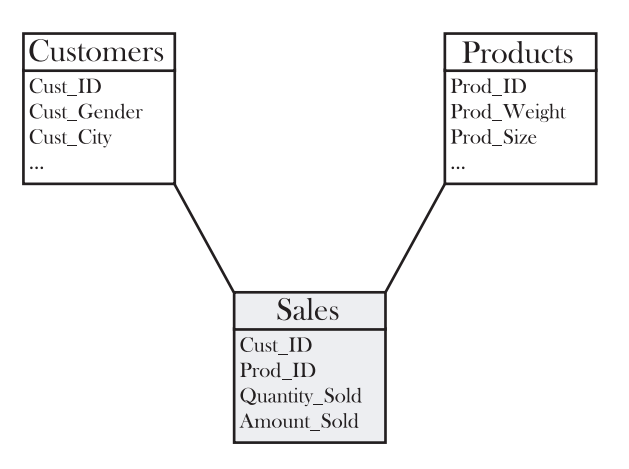

Fig. 2.4 – Entrepôt de données modélisé en étoile

|              | Index de jointure en étoile |                |  |  |  |  |
|--------------|-----------------------------|----------------|--|--|--|--|
| Sales ROWID  | Customers ROWID             | Products_ROWID |  |  |  |  |
| Sales ROWID1 | Customers ROWID1            | Sales ROWID1   |  |  |  |  |
|              |                             |                |  |  |  |  |

Fig. 2.5 – Exemple d'un index de jointure en étoile

La Figure 2.5 illustre un exemple d'un index de jointure en étoile construit sur l'entrepôt de données dont le schéma est représenté à la Figure 2.4. Sales\_ROWID, Customers\_ROWID et Products\_ROWID représentent les indentifiants des n-uplets des tables Sales, Customers et Products. Chaque combinaison de ces indentifiants ((Sales\_ROWID1, Customers\_ROWID1, Products\_ROWID2), par exemple) correspond à un n-uplet de la table de faits Sales.

#### 2.1.6 Index bitmap de jointure

L'index bitmap de jointure (bitmap join index ) a été proposé pour pré–joindre la table de faits et les tables de dimensions dans les entrepôts de données modélisés en étoile [OG95, OQ97]. Un bitmap représentant les n-uplets de la table de faits est créé pour chaque valeur distincte de l'attribut de la table dimension sur lequel l'index est construit. Le *i*<sup>ème</sup> bit du bitmap est à un si le n-uplet correspondant à la valeur de l'attribut indexé peut être joint avec le n-uplet de rang i de la table de faits. Dans le cas contraire, le  $i<sup>ème</sup>$  bit est à zéro.

À partir de l'entrepôt de données représenté à la Figure 2.4 et de son extension de la Figure 2.6, nous pouvons construire un index bitmap de jointure sur la table de faits Sales en utilisant l'attribut Cust\_Gender de la table dimension Customers comme illustré à la Figure 2.7. Notons que la table de faits Sales ne contient pas l'attribut indexé Cust\_Gender.

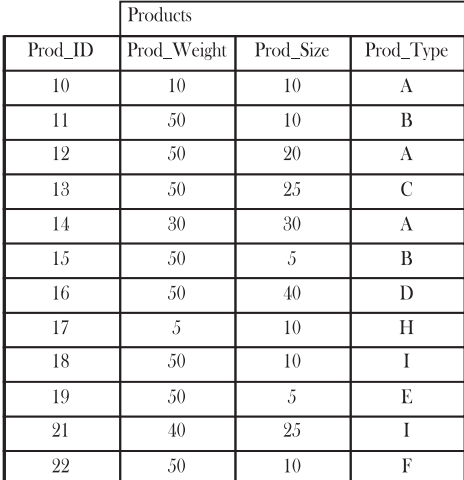

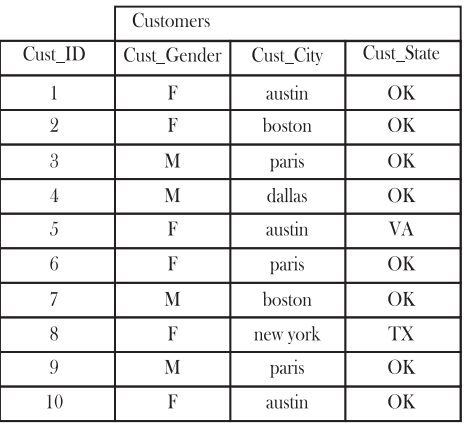

|         | Sales          |               |
|---------|----------------|---------------|
| Prod ID | Cust ID        | Quantity_Sold |
| 10      | 5              | 100           |
| 11      | $\overline{2}$ | 100           |
| 15      | $\overline{5}$ | 500           |
| 10      | 7              | 10            |
| 10      | 6              | 100           |
| 10      | 1              | 900           |
| 11      | 5              | 100           |
| 10      | 9              | 20            |
| 11      | 9              | 100           |
| 10      | $\overline{2}$ | 400           |
| 13      | 5              | 100           |

Fig. 2.6 – Extension de l'entrepôt de données modélisé en étoile

L'index bitmap de jointure est particulièrement utile pour les jointures en étoile (star joins). Une requête contenant des jointures en étoile a la syntaxe suivante :

> select \* from F, D1, D2, ..., Dn where  $F.D1\_ID = D1.D1\_ID$

> > - 15 -

and  $F.D2ID = D2.D2ID$ and ... and  $F.Dn_IID = Dn.Dn_IID$ and  $D1.B1 = C1$ and  $D2.B2 = C2$ and ... and  $Dn$ . Bn =  $Cn$ 

où Di\_ID et Bi sont respectivement des attributs clés et non clés des tables dimensions Di, Ci des constantes et F la table de faits.

L'utilisation des index bitmaps de jointure par l'optimiseur de requêtes nécessite la réécriture de la requête (star transformation) de la manière suivante :

```
select *
from F, D1, D2, ..., Dn
where
       D1.D1_ID in (welect D1.D_ID
                       from D1
                       where D1.B1 = C1and D2.D2_ID in (select D2.D2_ID
                       from D2
                       where D2.B2 = C2and ...
       and Dn.Dn_ID in (select Dn.Dn_ID
                       from Dn
                       where Dn. Bn = Cn)
```
L'index bitmap de jointure construit sur Di.Bi est exploité pour trouver les bitmaps vérifiant le prédicat Di.Bi = Ci. Cette recherche est réitérée pour chaque table utilisant les prédicats Di.Bi = Ci. L'intersection (opération AND entre les bitmaps) des n bitmaps (un bitmap par table dimension) donne le bitmap utilisé pour chercher les n-uplets de la table de faits répondant à la requête.

| Index bitmap de jointure |          |         | <b>Sales</b>                           |               |
|--------------------------|----------|---------|----------------------------------------|---------------|
| F                        | М        | Prod_ID | $\overline{\text{Cust}}$ <sub>ID</sub> | Quantity_Sold |
|                          | $\theta$ | 10      | 5                                      | 100           |
|                          | $\theta$ | 11      | $\overline{2}$                         | 100           |
|                          | $\theta$ | 15      | 5                                      | 500           |
| $\theta$                 | 1        | 10      | 7                                      | 10            |
|                          | $\theta$ | 10      | $\,6$                                  | 100           |
| 1                        | $\theta$ | 10      |                                        | 900           |
|                          | $\theta$ | 11      | $\bar{5}$                              | 100           |
| $\theta$                 | 1        | 10      | 9                                      | 20            |
| $\theta$                 | ı.       | 11      | 9                                      | 100           |
|                          | $\theta$ | 10      | $\overline{2}$                         | 400           |
| $\theta$                 |          | 13      | 5                                      | 100           |

Fig. 2.7 – Index bitmap de jointure

L'index bitmap de jointure de la Figure 2.7 est particulièrement intéressant pour répondre à la requête suivante.

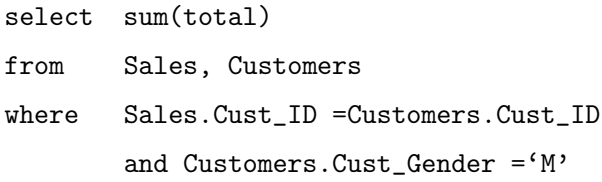

Un index bitmap de jointure peut également être construit en prenant en compte simultanément plusieurs restrictions sur les valeurs d'attributs de différentes tables dimensions jointes avec la table de faits (par exemple, l'attribut Cust\_Gender de la table Customers et l'attribut Prod\_type de la table Products). Dans ce cas, l'index est appelé index bitmap de jointure multiple (multiple bitmap join) [VG99].

#### 2.1.7 Index de jointure de dimensions

L'index de jointure de dimensions (dimension join index ) est un index bitmap proposé pour les entrepôts de données modélisés en flocon de neige [BM01]. Le principe de cet index est de rapprocher les tables dimensions de la table de faits en réalisant le pré–calcul des jointures intermédiaires. Dans ce cas, l'index de jointure de dimensions représente un "plus court chemin" entre la table de faits et les tables dimensions indexées.

Comme dans le cas des index bitmaps de jointure, un bitmap est créé pour chaque valeur distincte de l'attribut indexé. Les valeurs des bits de ce bitmap sont calculées de la même manière en faisant toutes les jointures menant de la table de faits à la table dimension indexée. La réécriture des requêtes (star transformation) est également nécessaire pour l'utilisation de l'index de jointure de dimensions.

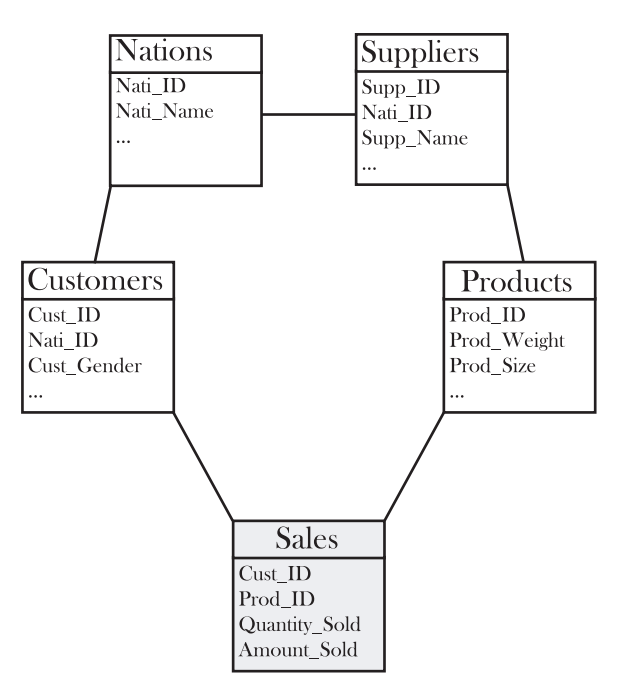

Fig. 2.8 – Entrepôt de données modélisé en flocon de neige

Dans l'entrepôt de données représenté à la Figure 2.8, deux chemins possibles mènent de la table de faits Sales à la table de dimension Nations : le premier chemin est obtenu en réalisant les jointures des tables Sales, Customers et Nations, et le deuxième en réalisant les jointures des tables Sales, Products, Suppliers et Nations. Deux index de jointure de dimensions IDX\_CUST et IDX\_SUPP, construits sur l'attribut Nations.Nat\_name, correspondant respectivement à ces chemins peuvent être proposés pour relier la table Sales à Nations. La représentation de l'index IDX\_CUST est donnée à la Figure 2.9.

Les index IDX\_SUPP et IDX\_CUST sont particulièrement intéressants pour améliorer le temps d'exécution de la requête de la Figure 2.10. Pour cette requête, sans ces index, chaque n-uplet de Sales doit être joint avec les n-uplets de Customers et Nations pour trouver la nationalité des clients. De la même manière, chaque n-uplet de Sales doit être joint avec les

|          | Index de jointure de dimensions |            |         | Sales          |               |
|----------|---------------------------------|------------|---------|----------------|---------------|
| Algeria  | $\cdots$                        | <b>USA</b> | Prod ID | Cust_ID        | Quantity_Sold |
| $\theta$ | $\cdots$                        |            | 10      | 5              | 100           |
| $\theta$ | $\cdots$                        | $\theta$   | 11      | $\overline{2}$ | 100           |
| $\theta$ | $\cdots$                        | ı          | 15      | 5              | 500           |
| ш        | $\cdots$                        | $\theta$   | 10      | 7              | 10            |
| $\theta$ | $\cdots$                        |            | 10      | 6              | 100           |
| $\theta$ |                                 | $\theta$   | 10      |                | 900           |
| ı        |                                 |            | 11      | 5              | 100           |
| 1        |                                 | $\theta$   | 10      | 9              | 20            |
| $\theta$ | $\cdots$                        | 1          | 11      | 9              | 100           |
| $\theta$ | $\cdots$                        | $\theta$   | 10      | $\overline{2}$ | 400           |
|          |                                 |            | 13      | 5              | 100           |
|          |                                 |            |         |                |               |

Fig. 2.9 – Index de jointure de dimensions

n-uplets de Products, Suppliers et Nations pour trouver la nationalité des fournisseurs. Avec les index IDX\_CUST et IDX\_SUPP, l'optimiseur de requêtes réécrit la requête et n'exécute pas les lignes 14 à 19 et 21 à 25 de la Figure 2.10 représentant les jointures.

## 2.2 Techniques d'indexation des données XML

Les bases de données natives XML sont utilisées pour stocker des documents XML. Ces données sont interrogées à l'aide de langages basés sur des expressions de chemin. Une expression de chemin est une suite d'étiquettes dans un graphe ou un arbre modélisant les données XML. Elle consiste à trouver un élément ou un nœud dans un graphe ou un arbre de données XML en parcourant le chemin décrit par l'expression.

Pour garantir des temps de traitement raisonnables pour les requêtes en expressions de chemin, des techniques d'indexation peuvent être envisagées. Les index XML peuvent être des documents XML. Ils peuvent maintenir toutes les données du document XML indexé. Plusieurs travaux se sont consacrés à la création d'un schéma ou d'un modèle pour l'indexation des données XML.

Pour illustrer les techniques d'indexation de données XML que nous présentons ici, nous utilisons le document XML décrit à la Figure 2.11. Le graphe XML correspondant est représenté à la Figure 2.12.

| 1:  | Select                 |                                                           |
|-----|------------------------|-----------------------------------------------------------|
| 2:  | supp nation,           |                                                           |
| 3:  | cust gender,           |                                                           |
| 4 : | supp year,             |                                                           |
| 5:  | sum(volume) as revenue |                                                           |
| 6 : | From                   |                                                           |
| 7:  | 1                      |                                                           |
| 8:  | Select                 |                                                           |
| 9:  |                        | nl.nati name as supp nation                               |
| 10: |                        | n2.nati name as cust nation                               |
| 11: |                        | extract (year from supp shipdate) as supp year            |
| 12: |                        | supp extentedprice * (1-supp discount) as volume          |
| 13: | From                   |                                                           |
| 14: |                        | Suppliers,                                                |
| 15: |                        | Products,                                                 |
| 16: |                        | Customers,                                                |
| 17: |                        | Nations n1,                                               |
| 18: |                        | Nations n2,                                               |
| 19: |                        | Sales                                                     |
| 20: | Where                  |                                                           |
| 21: |                        | customers.cust ID = sales.cust ID                         |
| 22: |                        | and products.prod ID = sales.prod ID                      |
| 23: |                        | and suppliers.supp ID = products.prod ID                  |
| 24: |                        | and suppliers.nati ID = n1.nati ID                        |
| 25: |                        | and customers.nati ID = n2.nati ID                        |
| 26: |                        | and (                                                     |
| 27: |                        | (n1.nati name = 'France' and n2.nati name='Germany')      |
| 28: |                        | or (n1.nati name = 'Germany' and n2.nati name = 'France') |
| 29: |                        | $\mathcal{L}$                                             |
| 30: |                        | and supp shipdate                                         |
| 31: |                        | between date '1995-01-01' and date '1996-12-31'           |
| 32: | ) as shipping          |                                                           |
| 33: | Group by               |                                                           |
| 34: | supp nation            |                                                           |
| 35: | cust nation            |                                                           |
| 36: | supp year              |                                                           |
| 37: | Order by               |                                                           |
| 38: | supp nation            |                                                           |
| 39: | cust nation            |                                                           |
| 40: | supp year              |                                                           |

Fig. 2.10 – Requête exploitant un index de jointure de dimensions

#### 2.2.1 Guide de données

Le guide de données est une structure sommaire pour représenter des données semistructurées et les données XML [YG01, KGY]. La structure de l'index consiste à décrire tous les nœuds dont l'étiquette ou nom de balise est identique. La définition du guide de données se base sur des ensembles ciblés. Un ensemble ciblé d'un chemin est l'ensemble de tous les objets (nœuds) accessibles en parcourant ce chemin. La Figure 2.13 décrit un exemple de guide de données [KGY]. Le nœud 2,4 de la Figure 2.13 représente un ensemble ciblé. En effet, les nœuds 2 et 4 de la Figure 2.12 sont accessibles par le même chemin MovieDB/actor.

Le guide de données peut être créé par une exploration en profondeur du graphe de données XML, tout en accumulant les ensembles ciblés des chemins visités. Chaque ensemble ciblé est stocké dans une table de hachage. Le guide de données est augmenté d'arrêtes dans une présence de références cycliques.

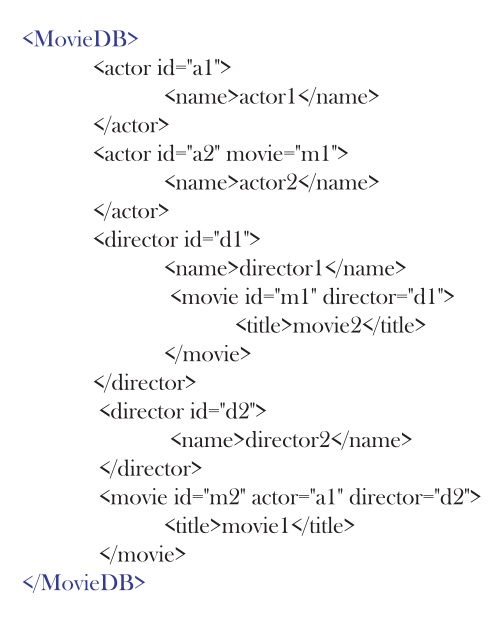

Fig. 2.11 – Exemple de document XML

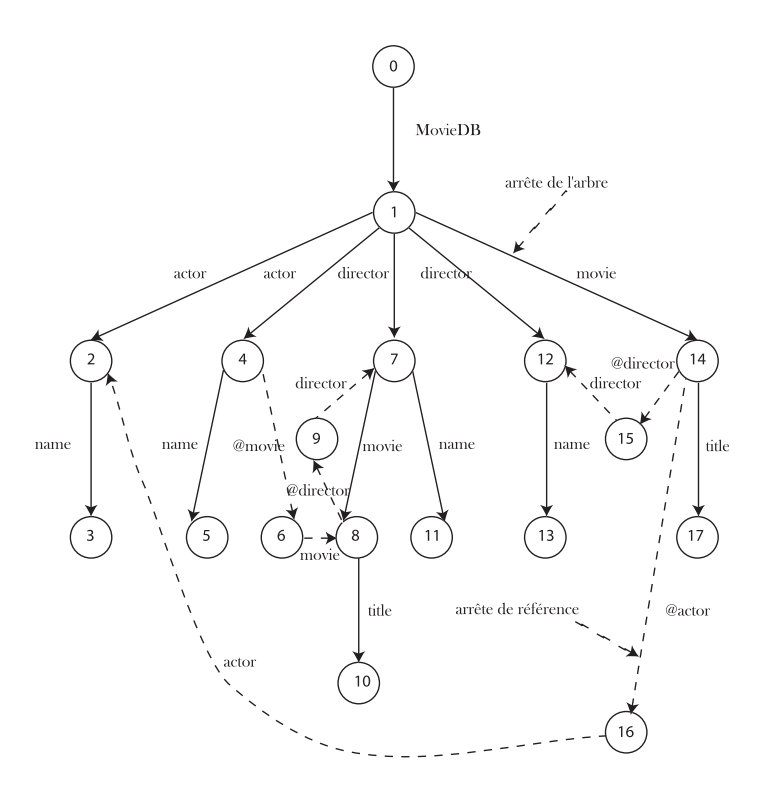

Fig. 2.12 – Graphe de données XML

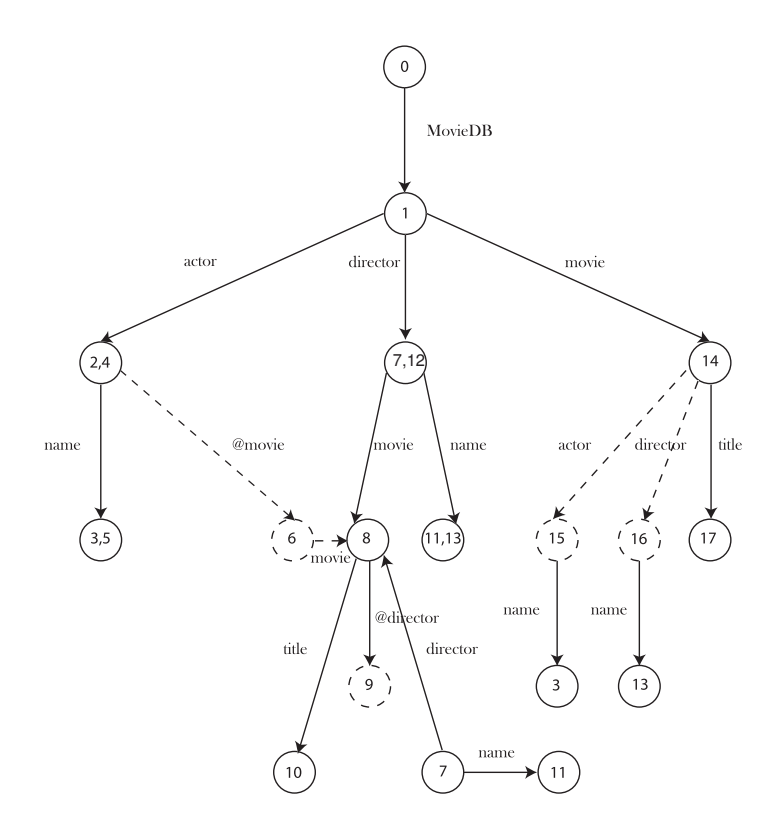

Fig. 2.13 – Guide de données

Les guides de données ont un temps de construction exponentiel et une taille pouvant dépasser la taille des données [YG01]. Le besoin d'une structure d'index est donc nécessaire pour réduire la taille de l'index et le coût d'accès aux données.

#### 2.2.2 1-Index

Un 1-index consiste à regrouper les nœuds ayant le même ensemble de chemins entrants dans le graphe des données XML. Cela se fait par le concept de bi-simulation [KGY]. La relation symétrique binaire de bi-simulation, notée ≈, sur les arêtes du graphe est possible pour deux nœuds u et v de ce graphe si :

- les nœuds u et v ont la même étiquette,
- le parent de  $u$  est symétrique au parent de  $v$ ,
- $u \approx v$  alors il existe u' et v' qui, respectivement, pointent vers u et v tels que u' ≈ v'.

Le l-index pour un ensemble de données XML est défini comme un graphe étiqueté dont les nœuds sont les classes d'équivalences  $[v]$  de ≈.

Un l-index est plus petit que l'ensemble de données, ce qui facilite l'évaluation d'une requête donnée. Comme le montre la Figure 2.14, un nœud dans le graphe d'index peut avoir plusieurs arêtes sortantes. Cependant, pour opérer rapidement, une sélection d'étiquettes ou une expression de chemins, une indexation par table de hachage ou par un B-arbre de ces étiquettes peuvent être utilisées. Le l-index, comme le guide de données, code les chemins du graphe en incluant des chemins longs et complexes [KGY].

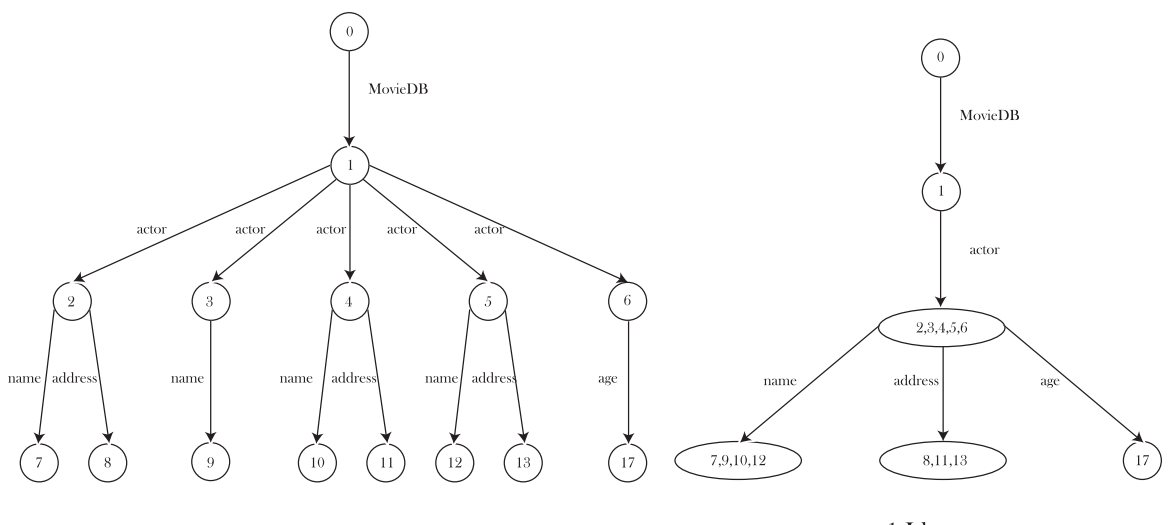

Graphe de données XML

 $1 -$ **I** $dex$ 

Fig. 2.14 – Exemple d'un 1-index

#### 2.2.3 Index APEX

En général, les index stockent tous les chemins depuis l'élément racine. La taille de ces structures dépend de la profondeur d'imbrication des données XML. Cela risque de dégrader les performances si la profondeur est relativement élevée.

APEX est un index de chemin adaptatif pour les données XML [CMS02, KGY]. Il assure un compromis entre la taille et l'efficacité. Au lieu d'indexer tous les chemins depuis la racine, APEX indexe, dans une structure, seulement les chemins fréquemment utilisés et, dans une autre structure, il maintient les sommets de la structure source. Cela réduit significativement la taille. L'index APEX, présenté à la Figure 2.15, est composé de deux structures :

- un arbre de hachage  $H_{APEX}$ , le chemin entrant à un nœud du graphe  $G_{APEX}$ , présenté à la Figure 2.15 (a), et
- un graphe  $G_{APEX}$ , une structure pour les données XML, Figure 2.15 (b).

Chaque étiquette du graphe de données XML est conservée dans  $H_{APEX}$ , appelé hnode (l'attribut label). Chaque hnode pointe vers un nœud de  $G_{APEX}$  (l'attribut xnode de  $H_{APEX}$ ) ou vers une table de hachage. L'extension, représentée à la Figure 2.15 (c) est l'ensemble d'arêtes dans le graphe de données qui sont assignées pour chaque xnode de  $H_{APEX}$ .

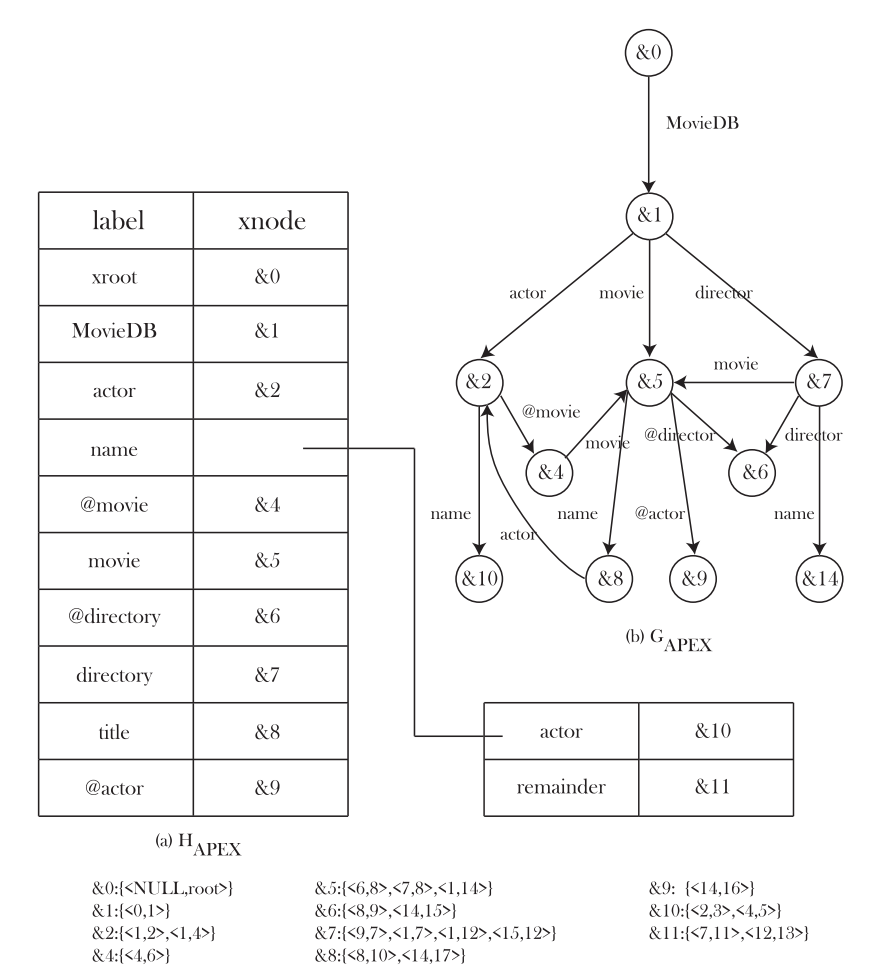

(a) Extension de chaque noeud dans APEX

&8:{<8.10>.<14.17>}

Fig. 2.15 – Exemple d'index APEX

### 2.2.4 Index FABRIC

L'indexation des données XML par l'index FABRIC s'effectue par un codage de chemins, partant de la racine aux nœuds feuilles [CSF+01]. Ces opérations sont assurées par des indicateurs (designators) qui codent les données du chemin en caractères spéciaux ou en chaînes de caractères. Un indicateur unique est donc assigné à chaque balise.

Les caractères obtenus par le codage sont insérés dans un arbre de PATRICIA qui les traite comme de simples caractères. L'index FABRIC permet une gestion efficace de grands nombres de clés complexes. C'est pourquoi, il peut être utilisé pour une recherche de chemins complexes à travers des données XML.

Un dictionnaire d'indicateurs est mis en place pour assurer la correspondance entre les indicateurs et les noms de balise. Ce dictionnaire est construit lors du parcours des données sources pour la construction de l'index. À chaque fois qu'un nouvel élément est ajouté, un nouvel indicateur est ajouté automatiquement. Les noms des balises dans une requête sont aussi transformés en indicateurs en utilisant le dictionnaire pour former une clé de recherche à travers la structure de l'index. La Figure 2.16 (d) montre un exemple d'index FABRIC pour les deux documents XML document 1 et document 2 de la Figure 2.16 (a). Le dictionnaire des indicateurs est illustré à la Figure 2.16 (b). La Figure 2.16 (c) indique le codage des chemins dans les deux documents XML.

La recherche dans l'index consiste en une recherche de chaîne de caractères clés (succession d'étiquettes). Elle commence par le nœud racine puis compare les caractères de la chaîne avec les étiquettes de la structure. Les opérations de mise à jour peuvent être traitées efficacement avec l'index FABRIC. L'ajout d'un nœud dans la structure de l'index consiste en l'ajout d'un seul nœud ou en l'ajout d'une arrête à un nœud existant.

## 2.3 Matérialisation de vues

Une vue matérialisée est une table contenant le résultat de l'exécution d'une requête donnée. Elle améliore le temps d'exécution des requêtes en pré–calculant les opérations les plus coûteuses comme les jointures et les agrégations, en stockant leurs résultats sur un

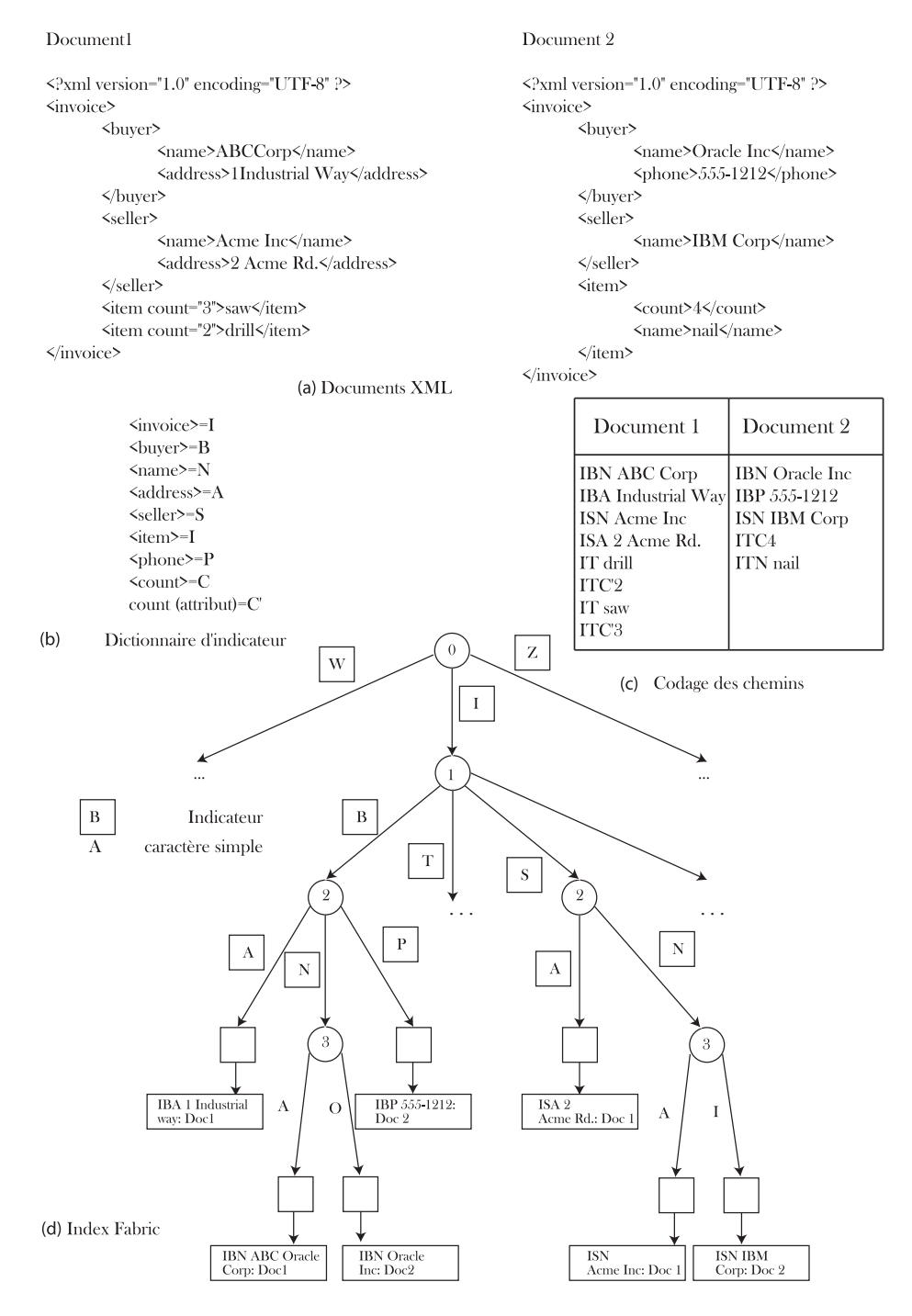

Fig. 2.16 – Exemple d'index FABRIC

support de stockage (matérialisation). De ce fait, l'exécution de certaines requêtes nécessite seulement un accès aux vues matérialisées au lieu des données sources. Cela réduit considérablement le coût d'exécution de ces requêtes car la taille des vues matérialisées est significativement moins importante que celles des données sources. Cependant, la mise à jour des données implique systématiquement celle des vues matérialisées calculées à partir de ces données afin de conserver la cohérence et l'intégrité des données. Cela induit une surcharge du système liée au coût de maintenance des vues matérialisées. De plus, la matérialisation des vues requiert un espace de stockage additionnel que l'administrateur alloue à ces vues.

Nous présentons à la Figure 2.17 un exemple de création d'une vue matérialisée dérivée de l'entrepôt de données de la Figure 2.6 à l'aide du langage SQL.

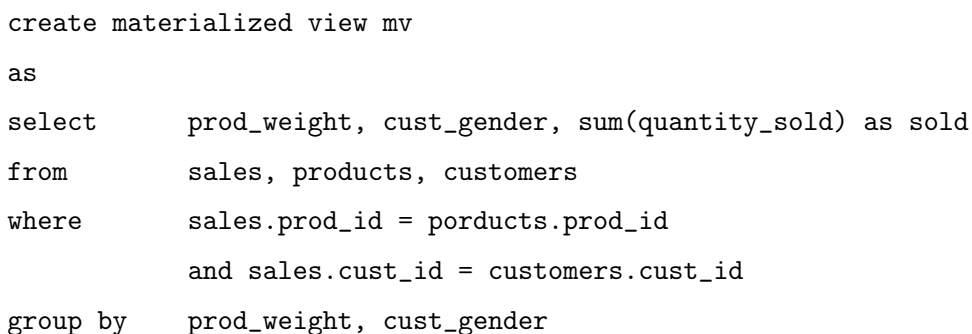

| Prod_Weight | Cust_Gender | Sold |
|-------------|-------------|------|
| 10          |             | 1500 |
| 50          | F           | 800  |
| 10          | М           | 30   |
| 50          | М           | 100  |

Fig. 2.17 – Exemple de vue matérialisée

Cette vue matérialisée est particulièrement intéressante pour réduire le temps d'exécution de la requête suivante.

select prod\_weight, sum(quantity\_sold)

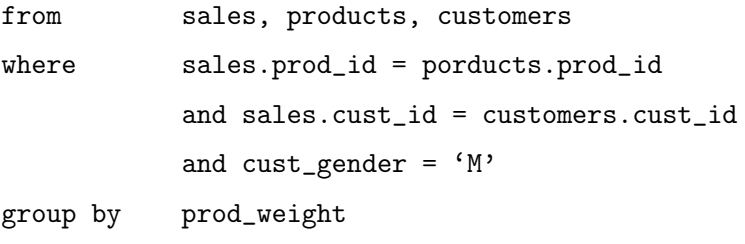

En effet, au lieu de réaliser les jointures des tables Sales, Products et Customers et d'en extraire les données vérifiant les conditions de la clause Where de cette requête, il suffit d'extraire les données nécessaires à partir de la vue matérialisée. Ceci est moins coûteux que les jointures. En contrepartie, la mise à jour d'au moins une des tables Sales, Products ou Customers implique la mise à jour de cette vue matérialisée.

```
<viewXML>
     <view id='mv'>
           <Cell><fact name='sold' value ='1500' />
                  <dimension name='pord weight' value='10' />
                  <dimension name='cust gender' value='F' />
            </Cell>
            <<cell><fact name='sold' value ='800' />
                  <dimension name='pord_weight' value='50' />
                  <dimension name='cust_gender' value='F' />
           </Cell>
           <Cell>
                  <fact name='sold' value ='30' />
                  <dimension name='pord_weight' value='10' />
                  <dimension name='cust_gender' value='M' />
           </Cell>
           <Cell>
                  <fact name='sold' value ='100' \>
                  <dimension name='pord_weight' value='50' />
                  <dimension name='cust_gender' value='M' />
            </Cell>
     \langle/view\rangle</viewXML>
```
Fig. 2.18 – Exemple de vue XML

De nombreux travaux traitent des problématiques concernant les vues matérialisées dans le contexte des entrepôts de données. Nous pouvons distinguer deux axes principaux de recherche :

– la maintenance incrémentale des vues matérialisées qui se propose de répercuter les

mises à jour survenues au niveau des données sources sans recalculer complètement les vues ;

– la sélection des vues à matérialiser qui propose des algorithmes permettant de déterminer une configuration de vues à matérialiser dans l'entrepôt de données de telle sorte que le coût d'exécution des requêtes soit optimal.

De manière analogue, dans le contexte d'entrepôt de données XML, une vue XML peut être matérialisée sous forme d'un document XML. La Figure 2.18 représente un exemple de vue XML. Cette vue est composée de cellules (élément Cell). Chaque cellule est caractérisée par plusieurs dimensions (éléments dimension) et les mesures observées sur ces dimensions (élément fact).